# IPv6-only clients experience

Andrew Yourtchenko [ an internet citizen **without a ha**t ]

RIPE66 / Dublin

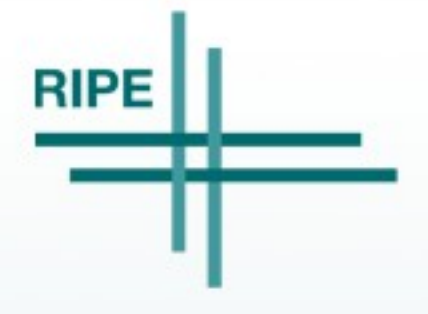

#### A dualstack network stands on its own

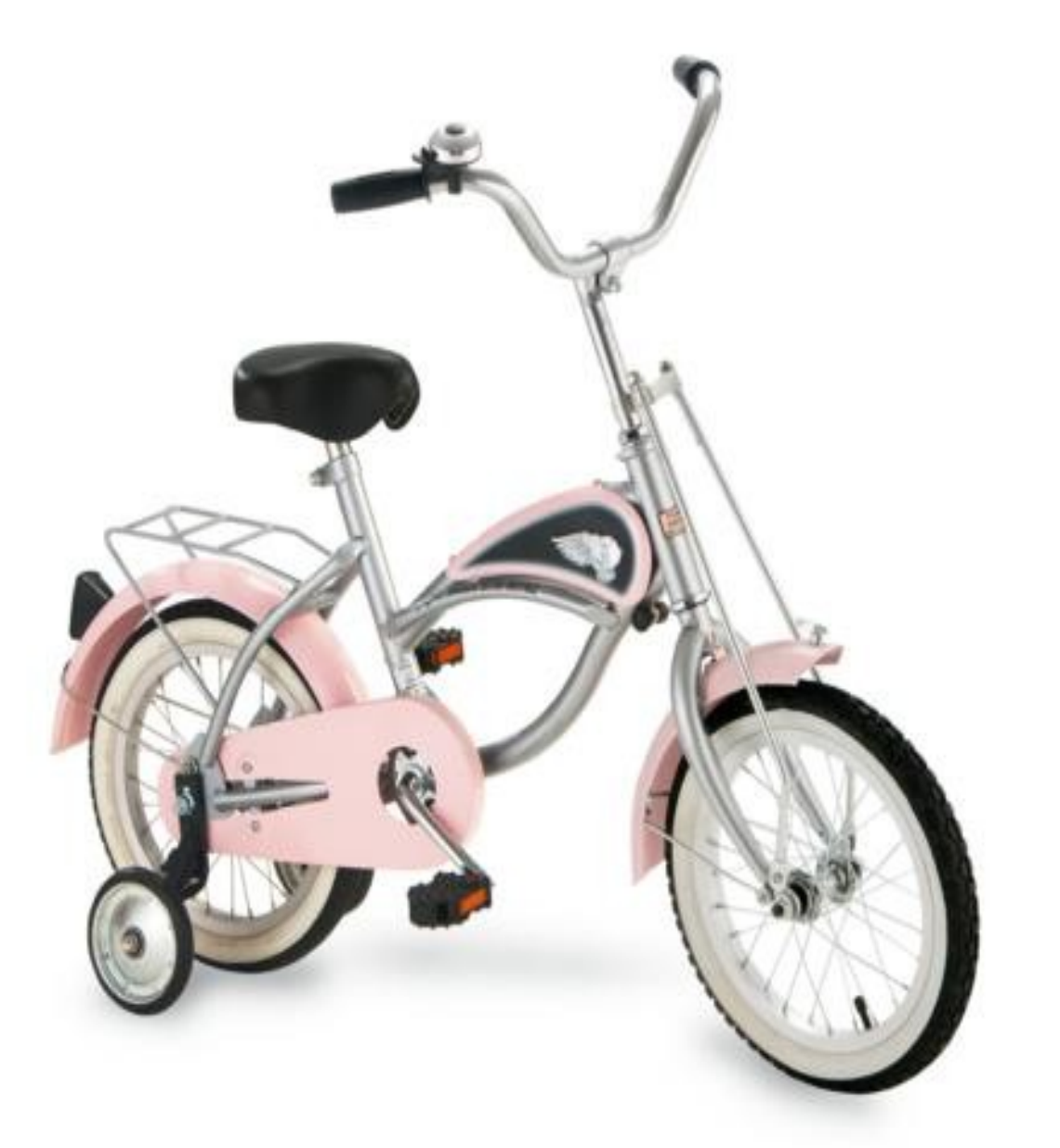

Source: http://www.bestpricetoys.com/morgan-cycle-14-morgan-cruiser-bicycle-with-training-wheels-in-p/

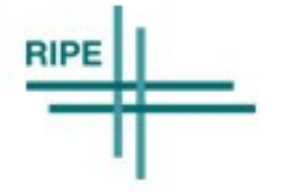

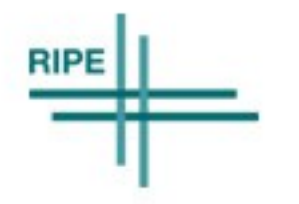

- Content [√]
	- http://www.internetsociety.org/articles/google-ipv6 easy-inexpensive

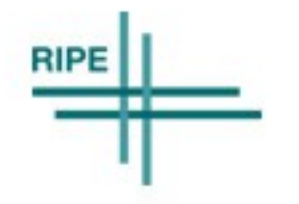

- Content [√]
	- http://www.internetsociety.org/articles/google-ipv6 easy-inexpensive
- Transit [√\*]

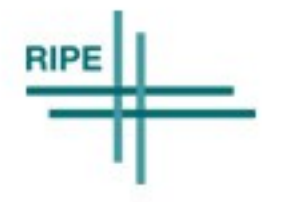

- Content [✓ ]
	- http://www.internetsociety.org/articles/google-ipv6 easy-inexpensive
- Transit [√\*]

- Eyeballs **[ ? ]**
	- Need to have the possibility to move 10% users onto IPv6-only to talk seriously

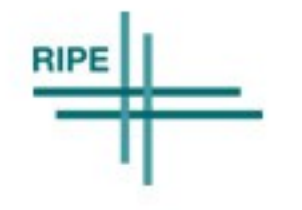

#### WiFi clients: a typical HW vendor distribution

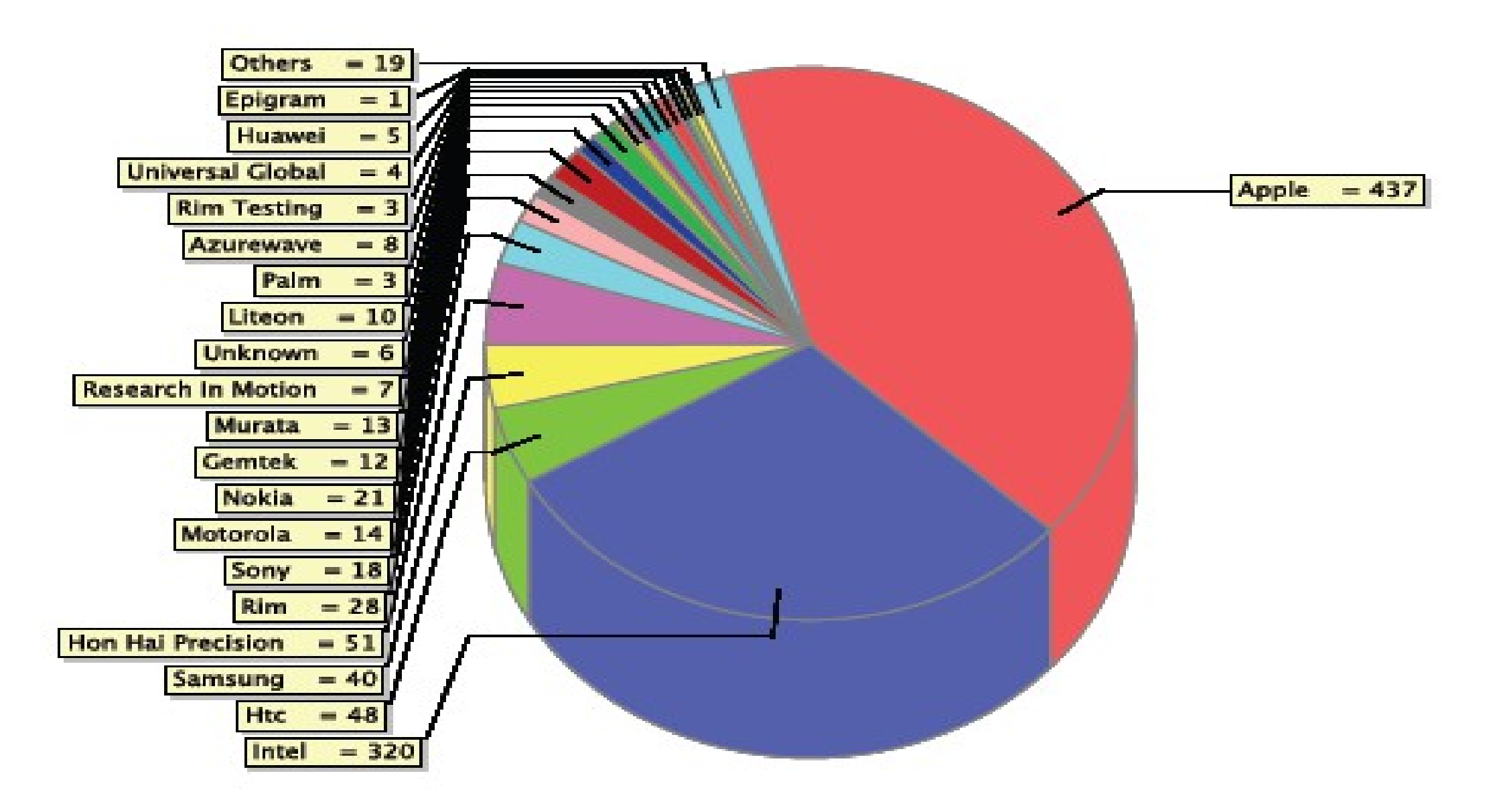

Source: Paris IPv6 World Congress 2012 NOC stats

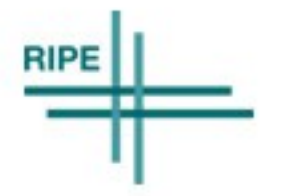

# Connecting to IPv6-only WiFi network

- MacOS X: works (if IPv4 is manually off in preferences)
- Ubuntu 12.04: works (if IPv6 configured in Network Manager)
- Windows 7: works

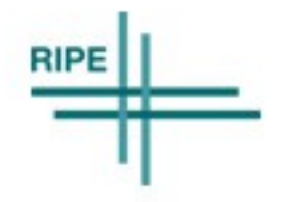

# Connecting to IPv6-only WiFi network

- MacOS X: works (if IPv4 is manually off in preferences)
- Ubuntu 12.04: works (if IPv6 configured in Network Manager)
- Windows 7: works
- Quirks for IPv4 apps on IPv6-only network: http://www.ietf.org/id/draft-yourtchenko-ipv6-disable-ipv4 proxyarp-00.txt

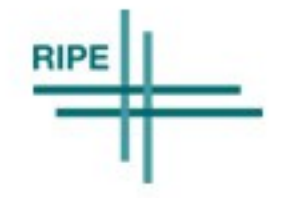

# Connecting to IPv6-only WiFi network

- MacOS X: works (if IPv4 is manually off in preferences)
- Ubuntu 12.04: works (if IPv6 configured in Network Manager)
- Windows 7: works
- Quirks for IPv4 apps on IPv6-only network: http://www.ietf.org/id/draft-yourtchenko-ipv6-disable-ipv4 proxyarp-00.txt
- Android: does not work at all
- iOS 5.1: not supported but kind of works
- iOS 6.x: supported but lots of apps do not work

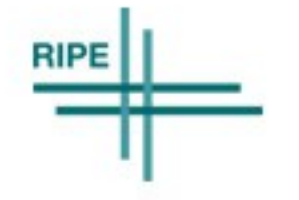

#### Android on IPv6-only WiFi

This page is intentionally left blank S INTELLED CHICPV6 or RDNSS)

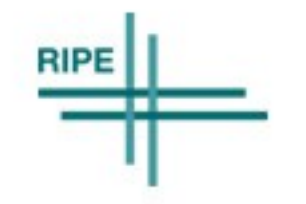

# iOS Apps Internet connectivity checks

- Specific UI when there is no internet connectivity
- "Reachability" sample: http://preview.tinyurl.com/6lrnyca

```
+ (Reachability*) reachabilityForInternetConnection;
\{struct sockaddr in zeroAddress;
     bzero(&zeroAddress, sizeof(zeroAddress));
                                                                     Cannot Connect
                                                                     to the App Store
     zeroAddress.sin_len = sizeof(zeroAddress);
                                                                You must connect to a Wi-Fi or cellular data
     zeroAddress.sin_family = AF_INET;
                                                                   network to access the App Store.
     return [self reachabilityWithAddress: &zeroAddress];
}
```
- Not in current HIG at http://preview.tinyurl.com/c42op9j ?
- Either do it correctly in your app (please!) or not do it at all.
- Apple Bug: 12706040; 15 Nov 2012, still open..

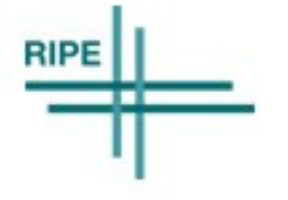

14:27

**App Store** 

Genius

Searc

 $\div$  97%

.**..**.. PROXIMUS ခု

### Can we make this work ? Yes!

- Local dualstack resolver, for IPv4-DNSdependent
	- Use IPv6 for recursive lookups (or forwarding)
- Block all other IPv4 with an ACL sending "Unreachable"
- Makes Android "work"
- Makes broken iOS apps "work"
- Makes WinXP "work"

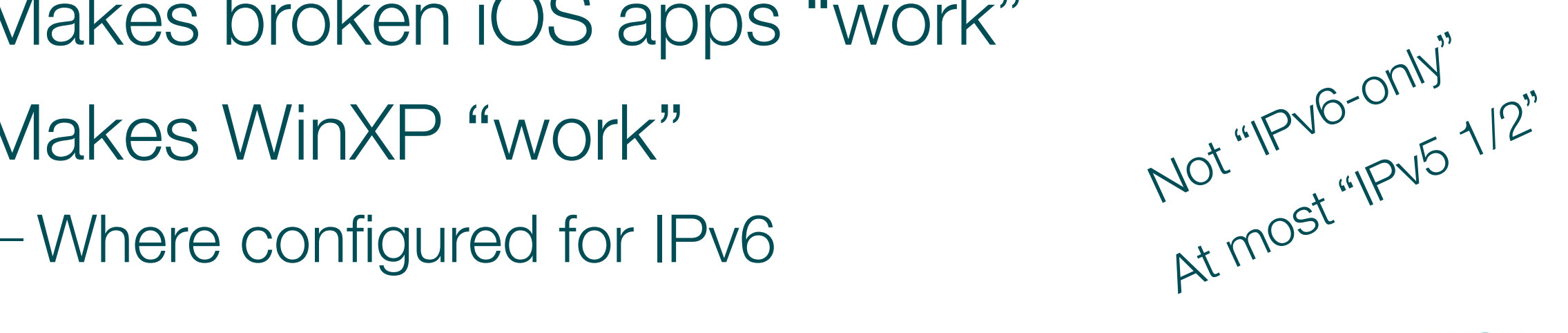

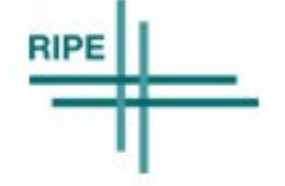

# Freedom From Training Wheels program

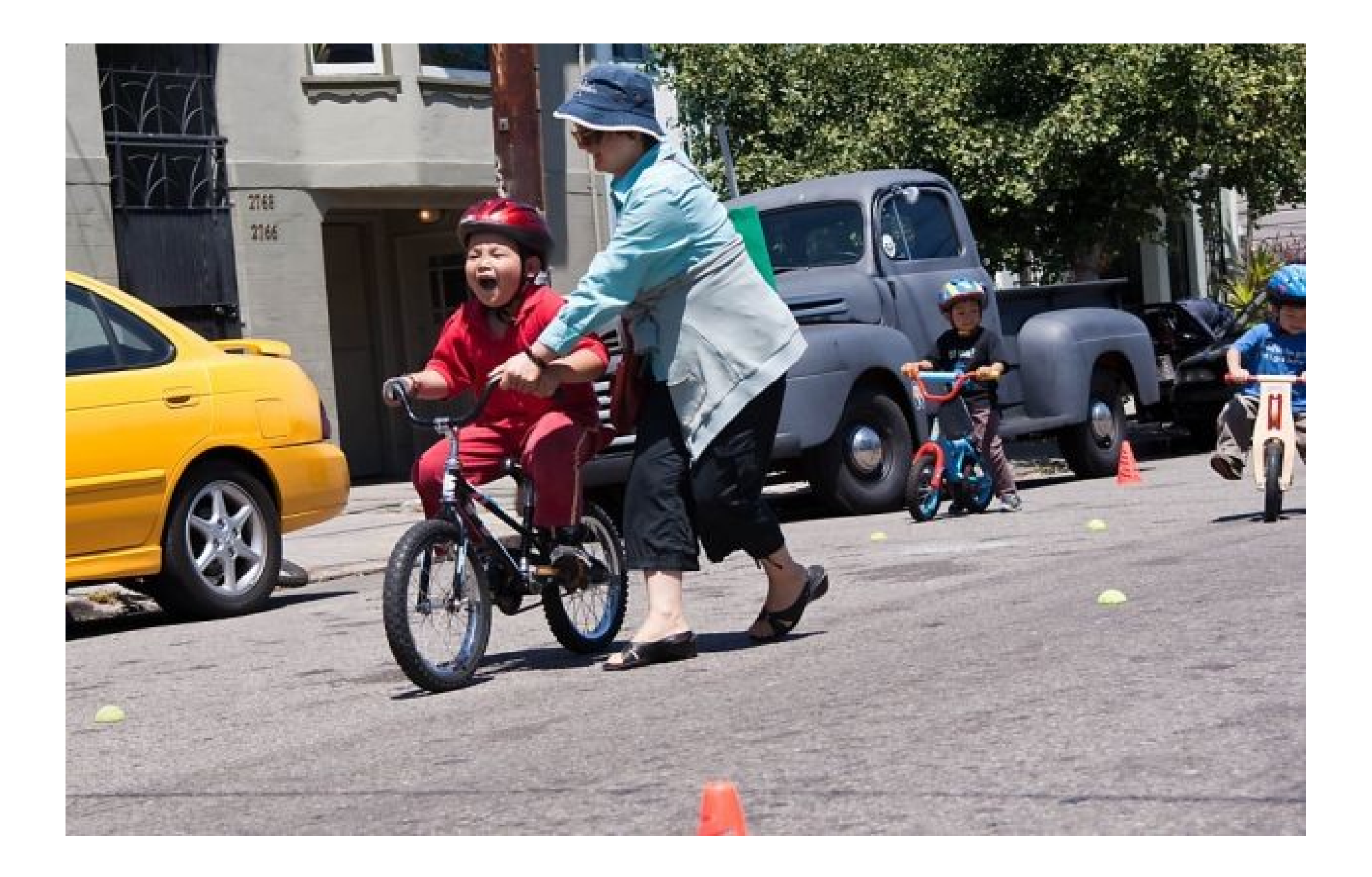

Source: http://www.sfgate.com/outdoors/bikeabouttown/article/Weekend-events-for-Bay-Area-bike-lovers-3957600.php

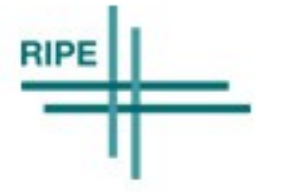

#### Takeaways: How to remove the training wheels ?

- Create your own "Freedom From Training Wheels" program and start testing (and filing bugs!)
- What is required for 10% of **your** users to live with IPv6-only connectivity?

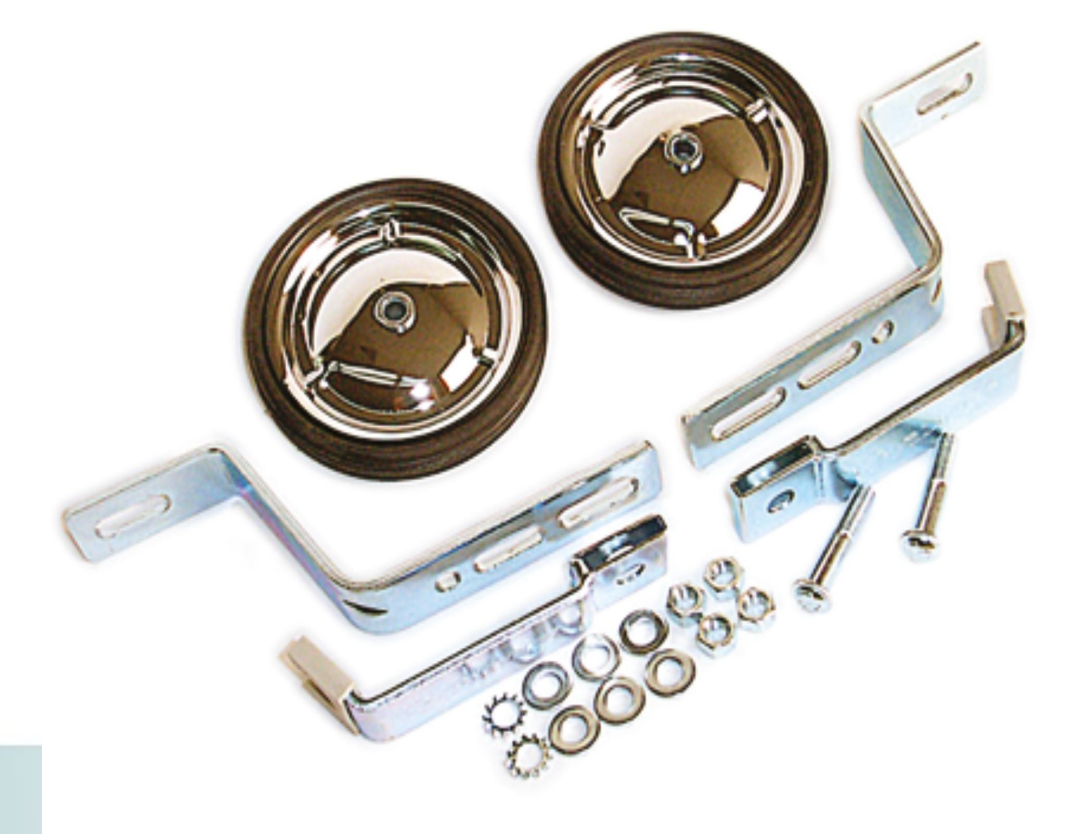

# Questions?

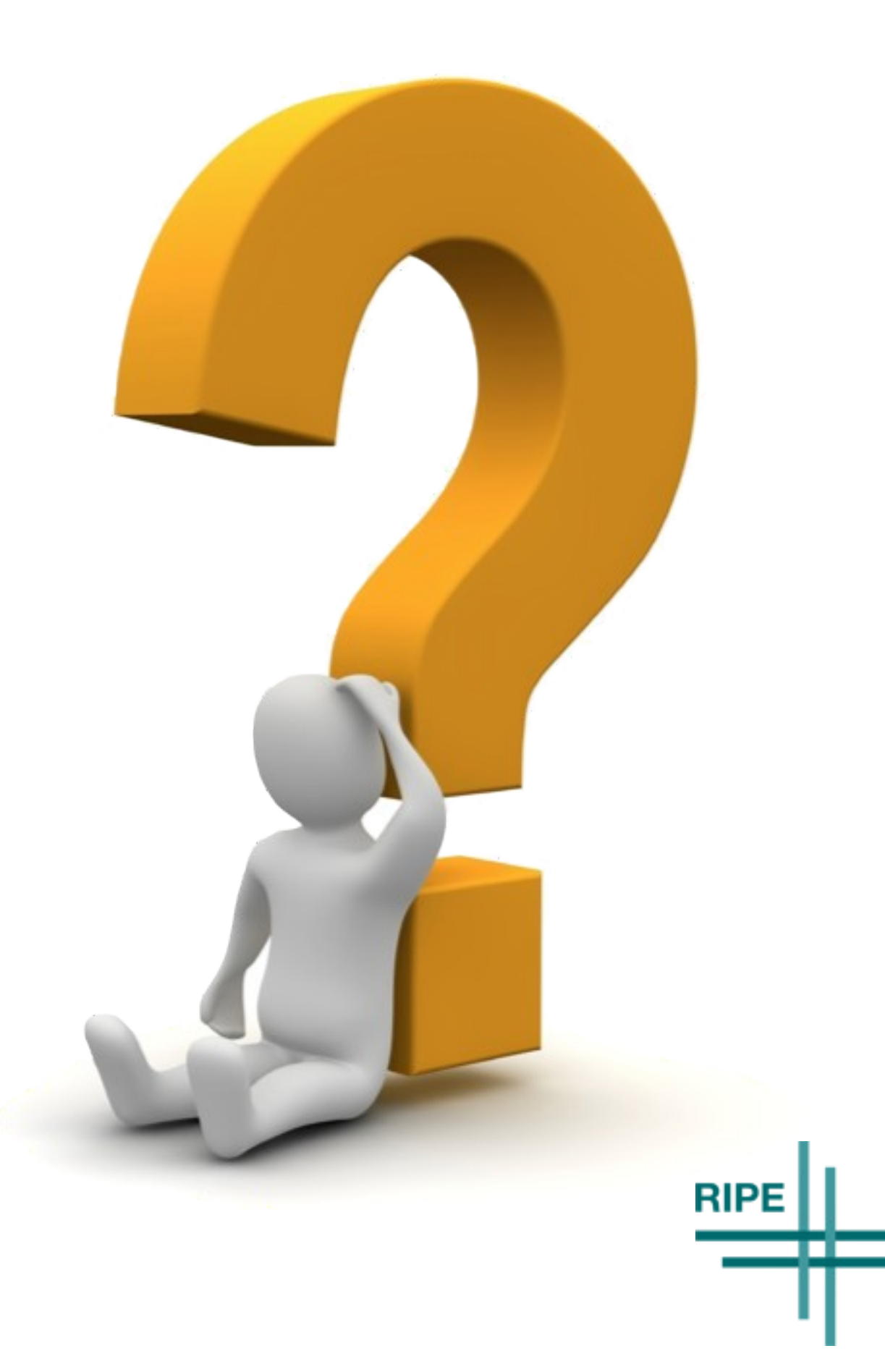